# **Access débutant**

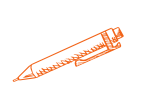

**Explorez Access, l'outil incontournable de gestion de données**

## **OBJECTIFS PÉDAGOGIQUES**

**Utilisation de Formulaires pour la Gestion des Données**

**Création d'une Base de Données Simple**

**Extraction d'Informations avec les Requêtes**

# **PROGRAMME**

#### **1. Introduction à Microsoft Access**

- Présentation de l'interface utilisateur.
- Création d'une nouvelle base de données.

#### **2. Tables dans Access**

- Création de tables.
- Définition des champs et des types de données.

#### **3. Relations entre les Tables**

- Comprendre les clés primaires et étrangères.
- Établir des relations entre les tables.

#### **4**. **Formulaires**

- Création de formulaires pour entrer et afficher des données.
- **5. Requêtes**
	- Création de requêtes pour extraire des données spécifiques.
- **6. Rapports**
	- o Génération de rapports pour afficher les données de manière professionnelle.

#### **7. Automatisation avec les Macros**

o Introduction aux macros pour automatiser des tâches répétitives

#### **8. Introduction à VBA (Visual Basic for Applications)**

Présentation du langage de programmation intégré dans Access.

**Durée 14 HEURES** T**arif 700 € Pré-requis Aucun Profil du stagiaire tout public Délai d'accès 2 à 4 semaines selon financement Équipe pédagogique Formateur spécialisé**

**Moyens pédagogiques et techniques**

-**Accueil des stagiaires dans une salle dédiée à la formation. -Exposés théoriques -Etude de cas concrets**

**-Quiz en salle**

## **Évaluation de la formation**

**-Feuilles de présence -Questions orales ou écrites**

**-Mises en situation**

**-Formulaires d'évaluation de la formation.**

**-Certificat de réalisation de l'action de formation.**

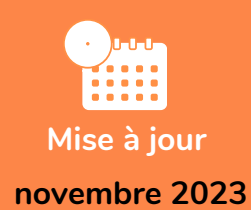

T**aux de satisfaction de nos stagiaires (avril-novembre 23) Données insuffisantes**